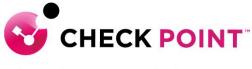

YOU DESERVE THE BEST SECURITY

# PROFESSIONAL SERVICES HARMONY CONNECT (IA) JUMPSTART PROGRAM

The Harmony Connect (IA) Jumpstart service is meant to assist with designing, deploying, validating and supporting your 'Go Live' of up to 20 users and/or 1 Branch office.

#### THE SERVICE:

Harmony Connect (IA) Jumpstart includes the following activities:

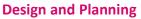

- A. Discuss pre-requisites including but not limited to IP addressing, port communication, etc.
- B. Ensure the purchased software and licenses contain all the required components for the design.
  - I. Gather information related to end user devices including OS version and build.
  - II. Gather information related to Branch Office routing/sd-wan systems (IE: Addressing, HW manufacturer etc).
  - III. Gather network diagrams and desired "internal" routing vs. external routing addressing.
  - IV. Gather information around IDP or Local user selection.
- **C.** Check Point Professional Services will document and depict the deployment to ensure the fundamentals are correct from the beginning.
- D. Detailed 'Method of Procedure' documentation defining the entire install process.

#### **Pre-production and Implementation**

- A. Provide customer with the necessary cloud infrastructure access.
- **B.** Pre-production setup and configuration of up to one (1) Harmony Connect management console.
- **C.** Work with customer to define appropriate POP selection and create site for proper operation.
- Provide configuration to apply to Branch Office systems.
  Troubleshoot network connections/tunnel creation from the Check Point system side.
- E. Configure system to connect to customer IDP (if required).
- **F.** Add users/groups to system (if IDP is not in use).
- G. Configure the system to allow access without protection where required (IE: while on a corporate office).
- H. Configure Generic policy to match enterprise protection requirements.
- I. Deliver Harmony Connect application for customer to distribute
- J. Validate that the deployment was successful

#### **Production Cutover:**

**A.** Out of hours cutover/Go Live assistance.

#### **Knowledge Transfer:**

A. Management Setup, Installation and Maintenance.

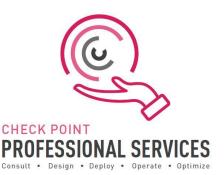

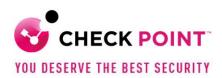

#### **Documentation:**

- A. Elaborate questionnaire to confirm connectivity requirements and proposed design.
- **B.** Detailed 'Method of Procedure': a document depicting the entire install process with every command and configuration step used in the deployment.
- C. Sign-off/Check sheet ensuring install to Check Point best practices.

# Add-On options:

Additional blocks of user deployment in 50 user chunks and/or per branch office.

## **Out of Scope:**

- > Deployment is limited to one (1) Harmony Connect infrastructure.
- > Deployment, or pilot deployment, to a maximum of twenty (20) users and one (1) Branch Office.
- > Policy conversion/migration from other third-party vendors to Check Point.
- Training material and delivery.
- > Post 'Go Live' review or optimization.
- > Direct configuration of any third-party vendor systems to establish Branch Office connection.

## SKU:

CPTS-PRO-HAR-CONNECT-IA-JS-1Y

Learn more: To find out more, email us at ps@checkpoint.com.